## SOLIDWORKS 2024 Tutorial

A Step-by-Step Project Based Approach Utilizing 3D Solid Modeling

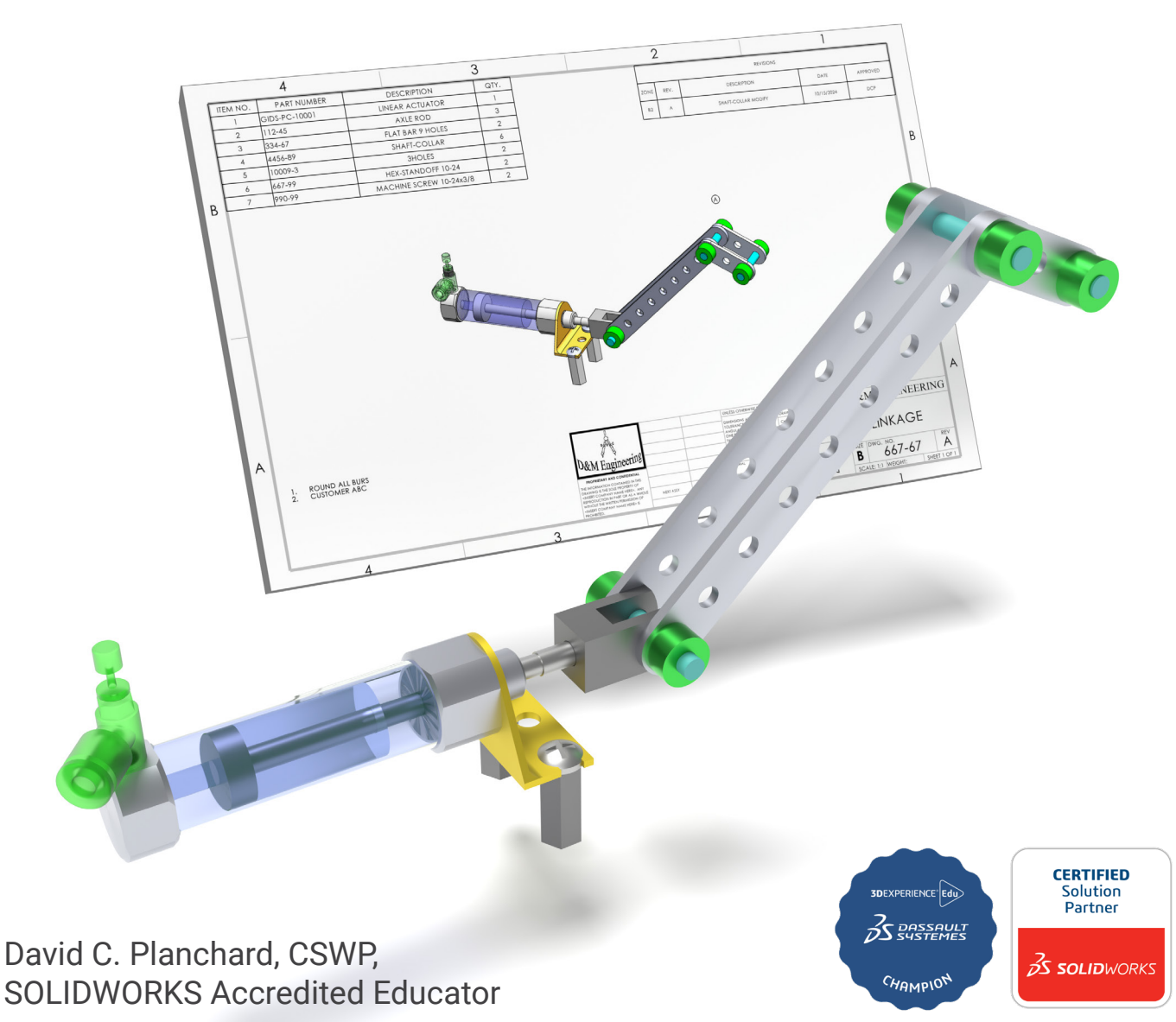

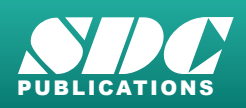

[www.SDCpublications.com](https://www.sdcpublications.com) **Better Textbooks. Lower Prices.**

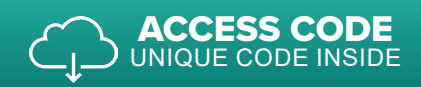

Includes

**3DEXPRESS AND CLUBS** 

## Visit the following websites to learn more about this book:

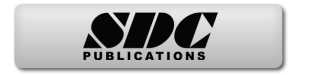

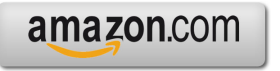

Google books

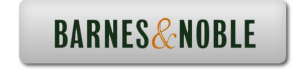

## TABLE OF CONTENTS

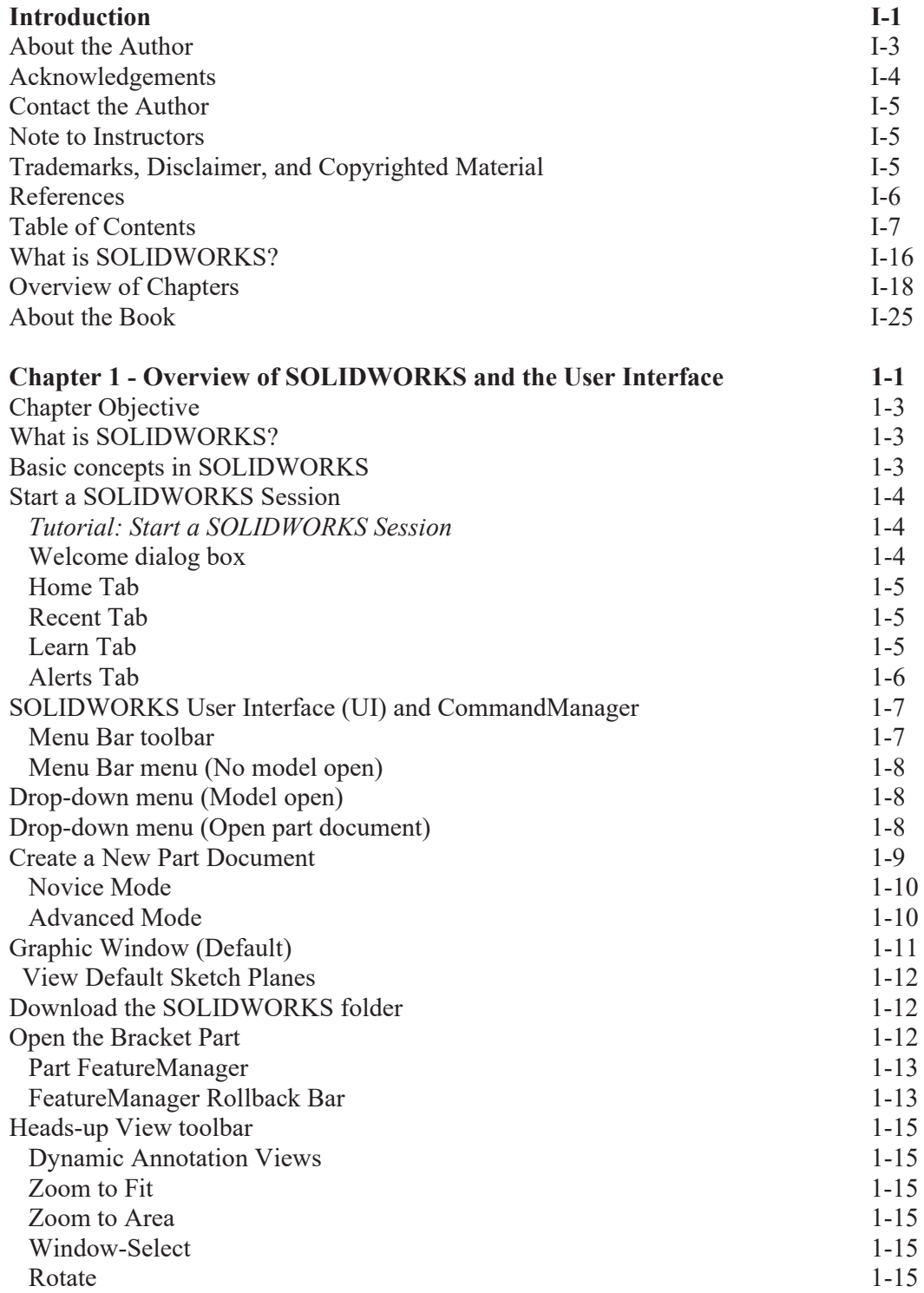

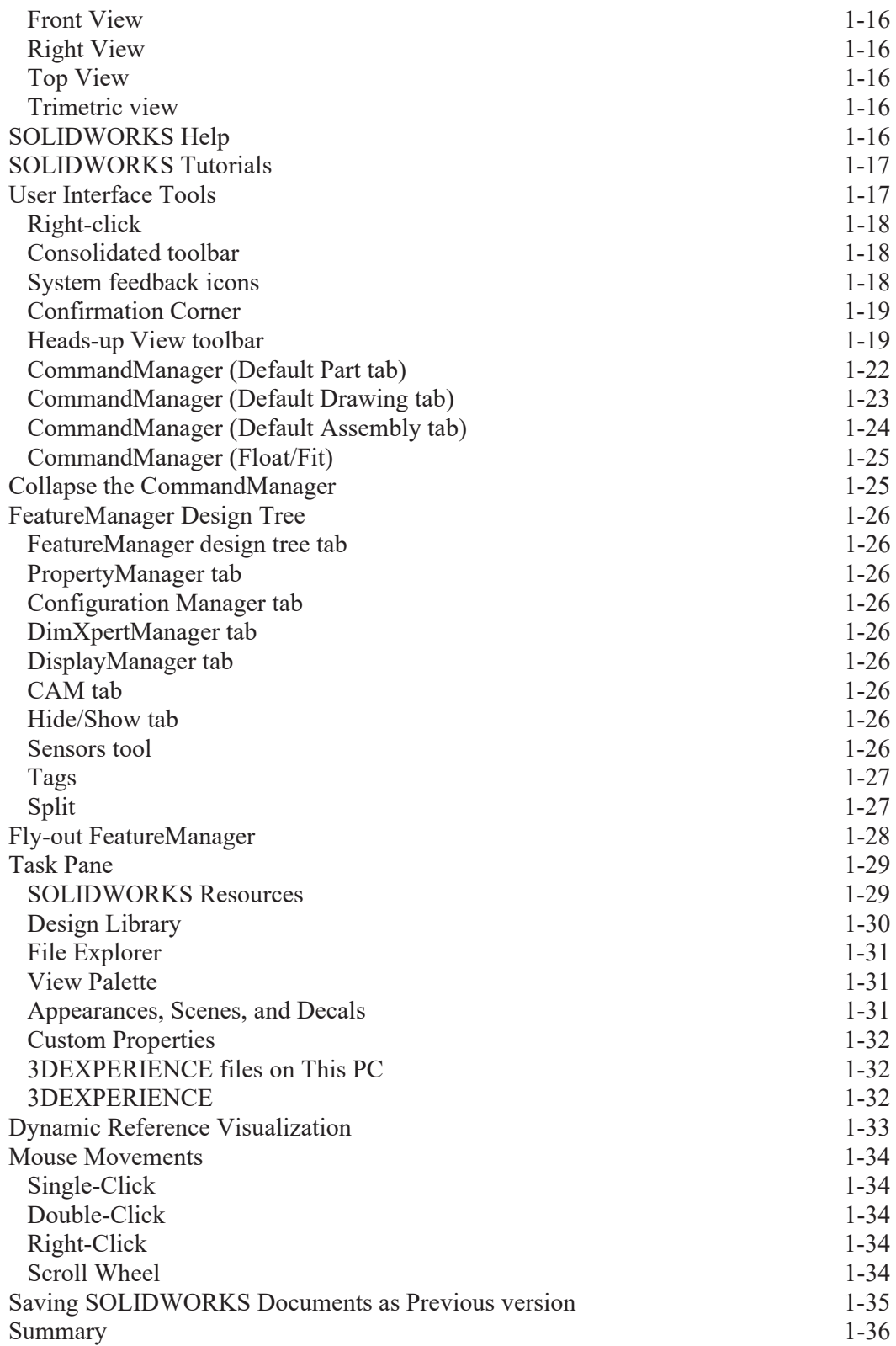

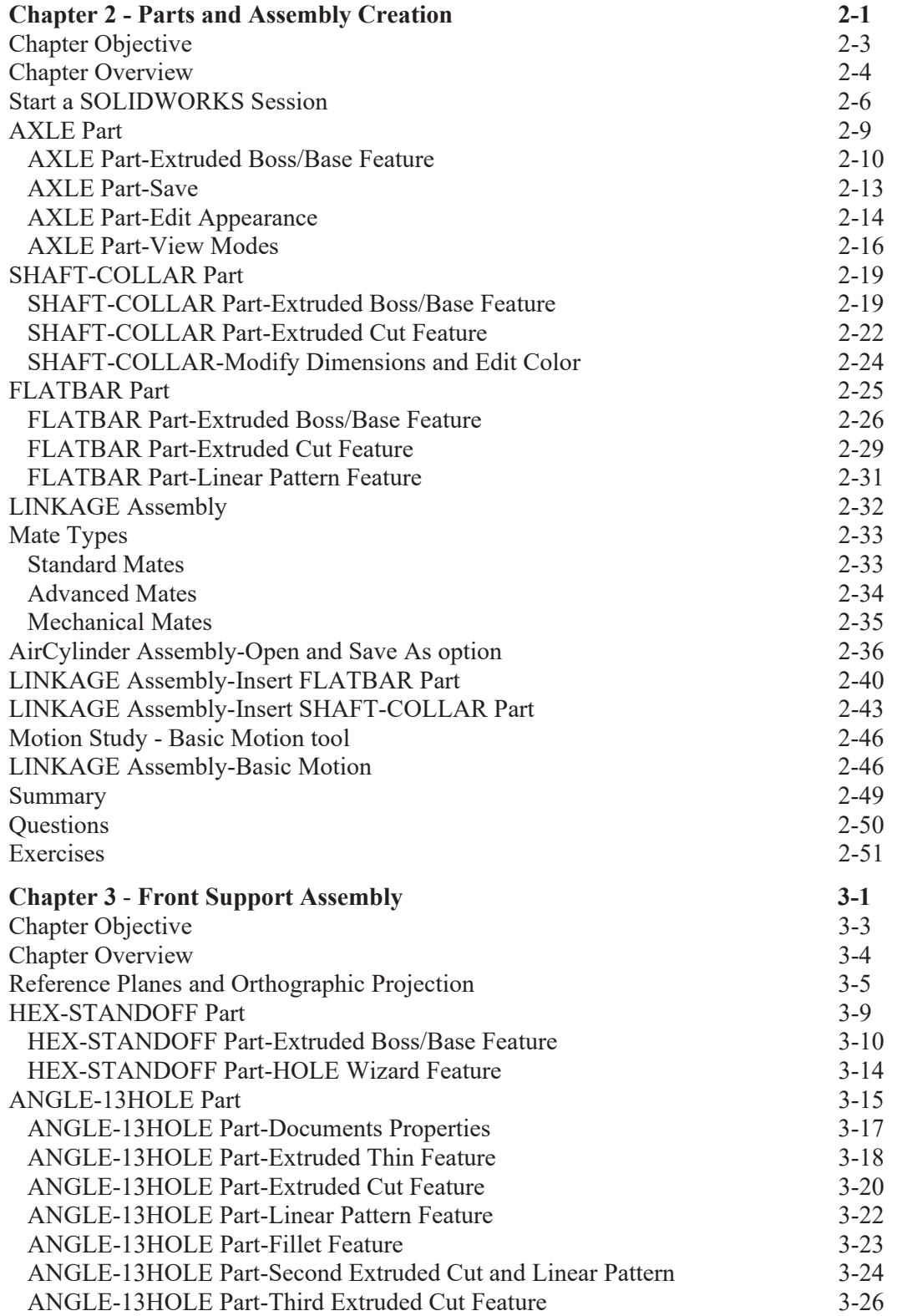

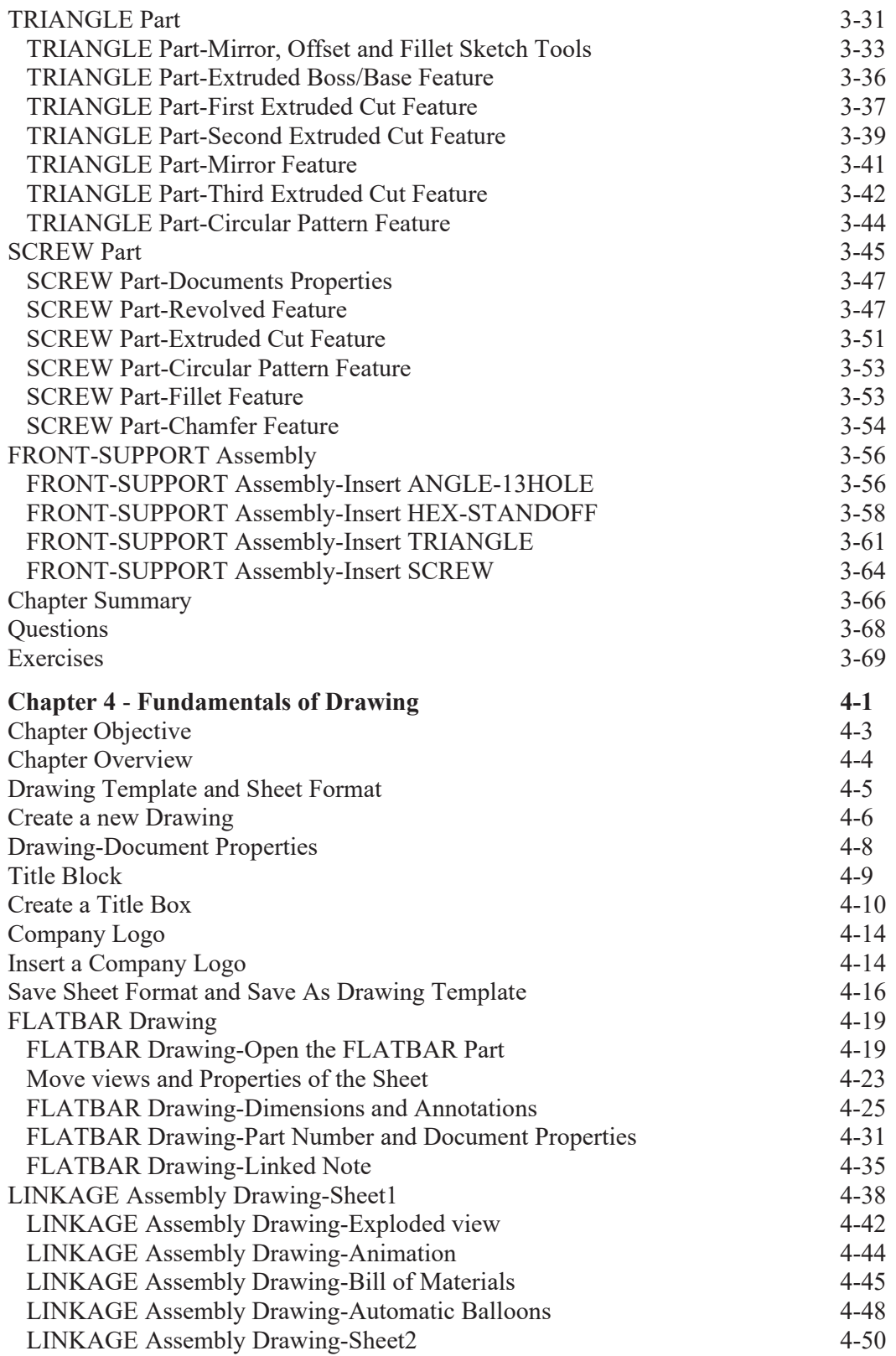

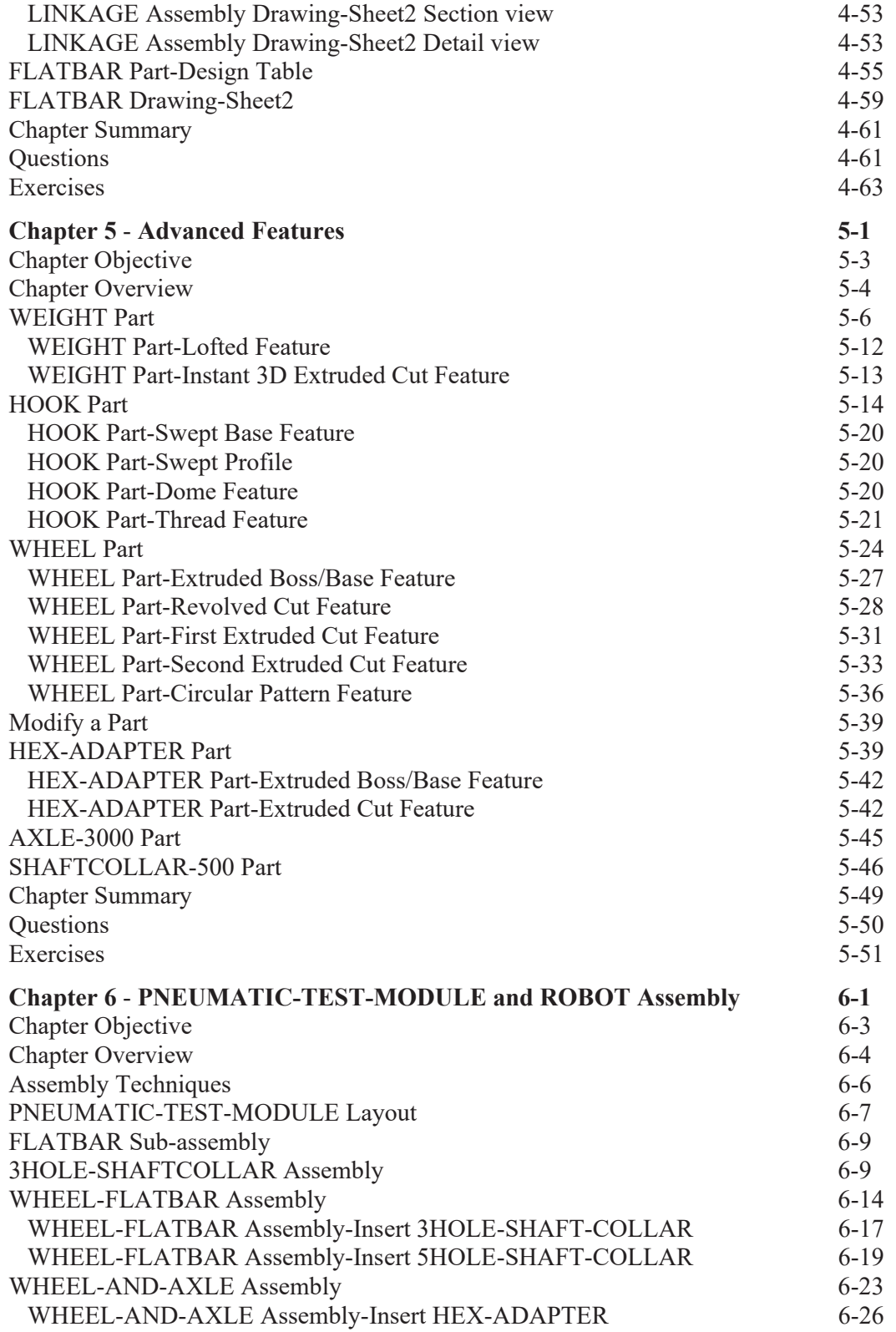

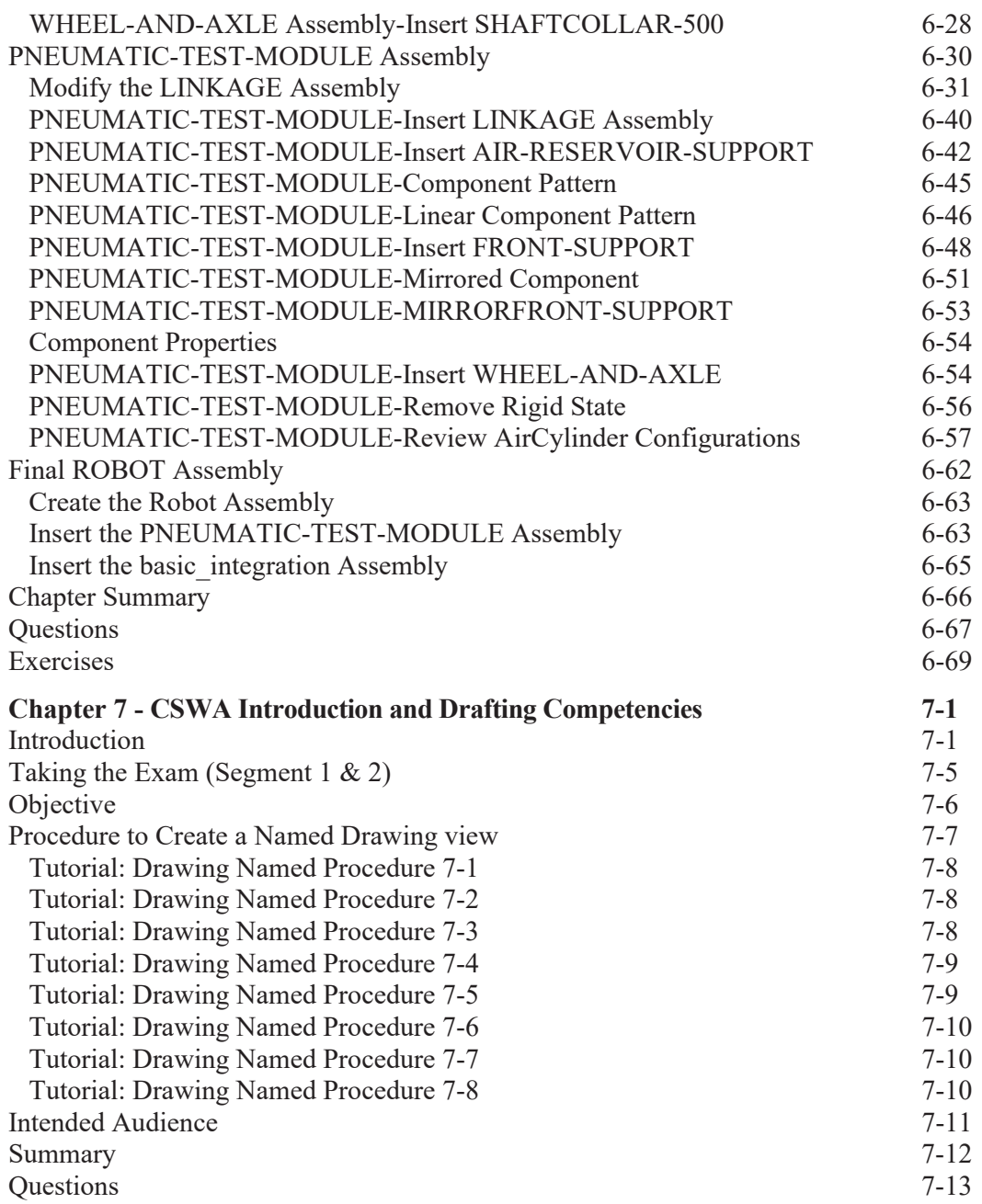

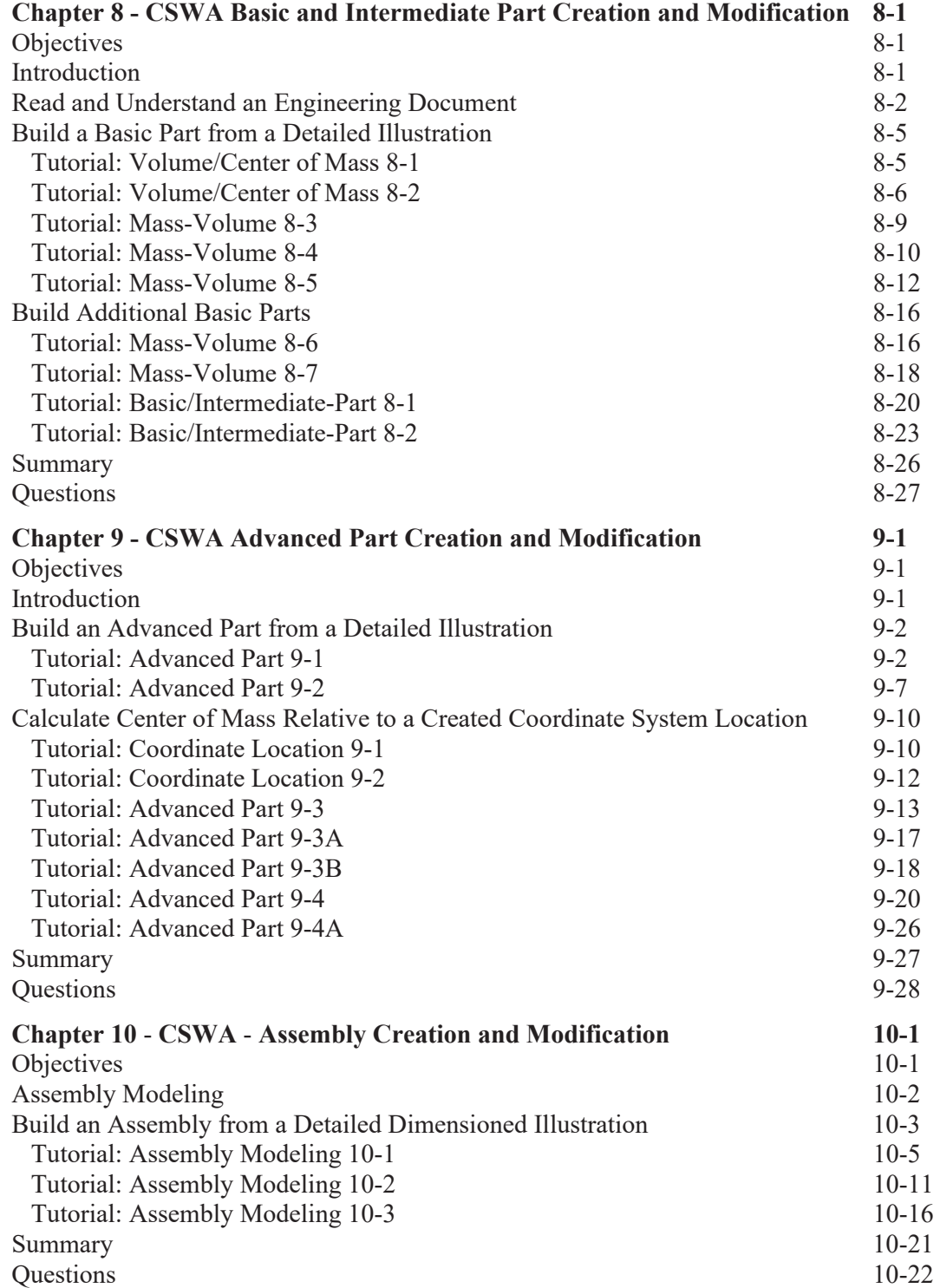

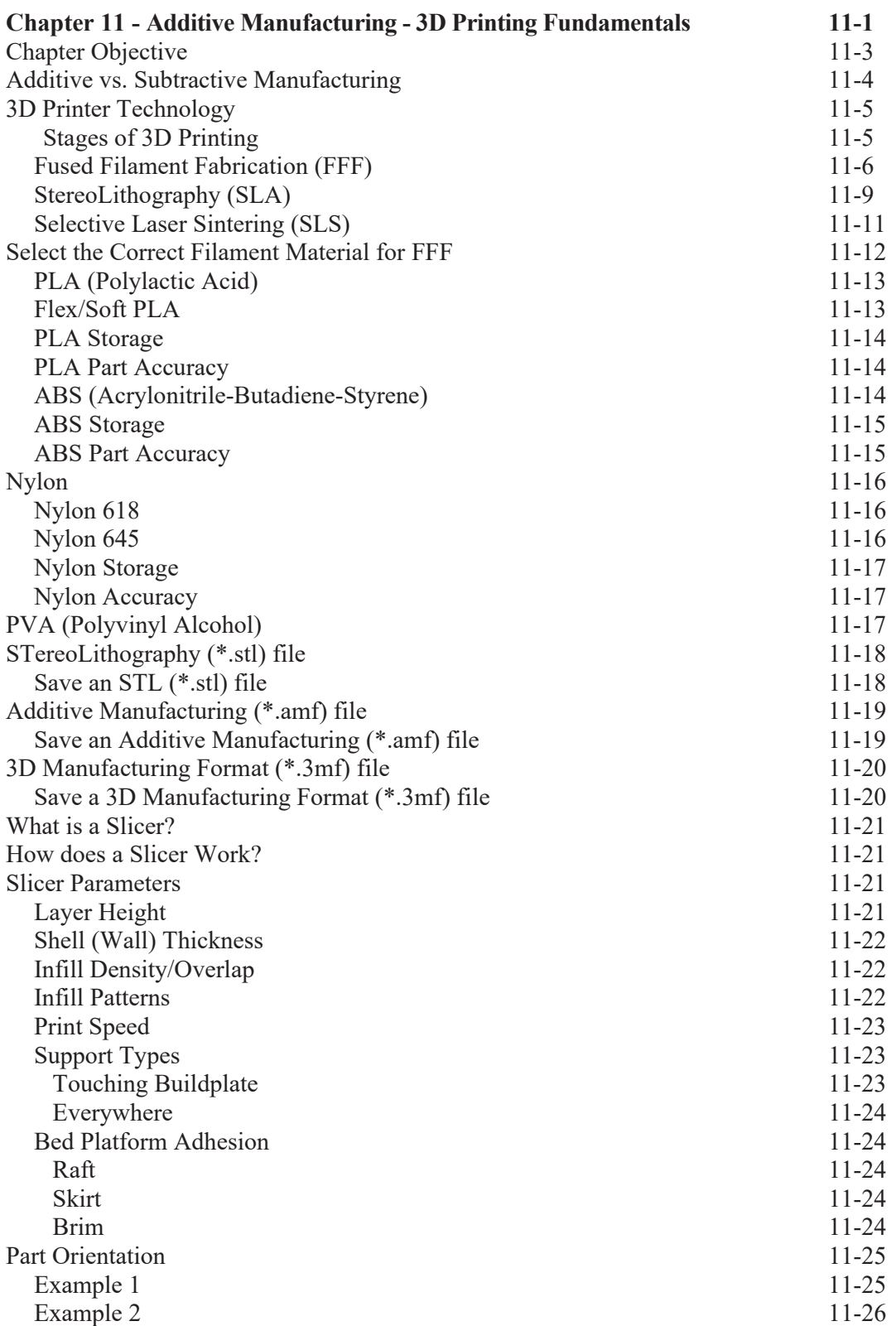

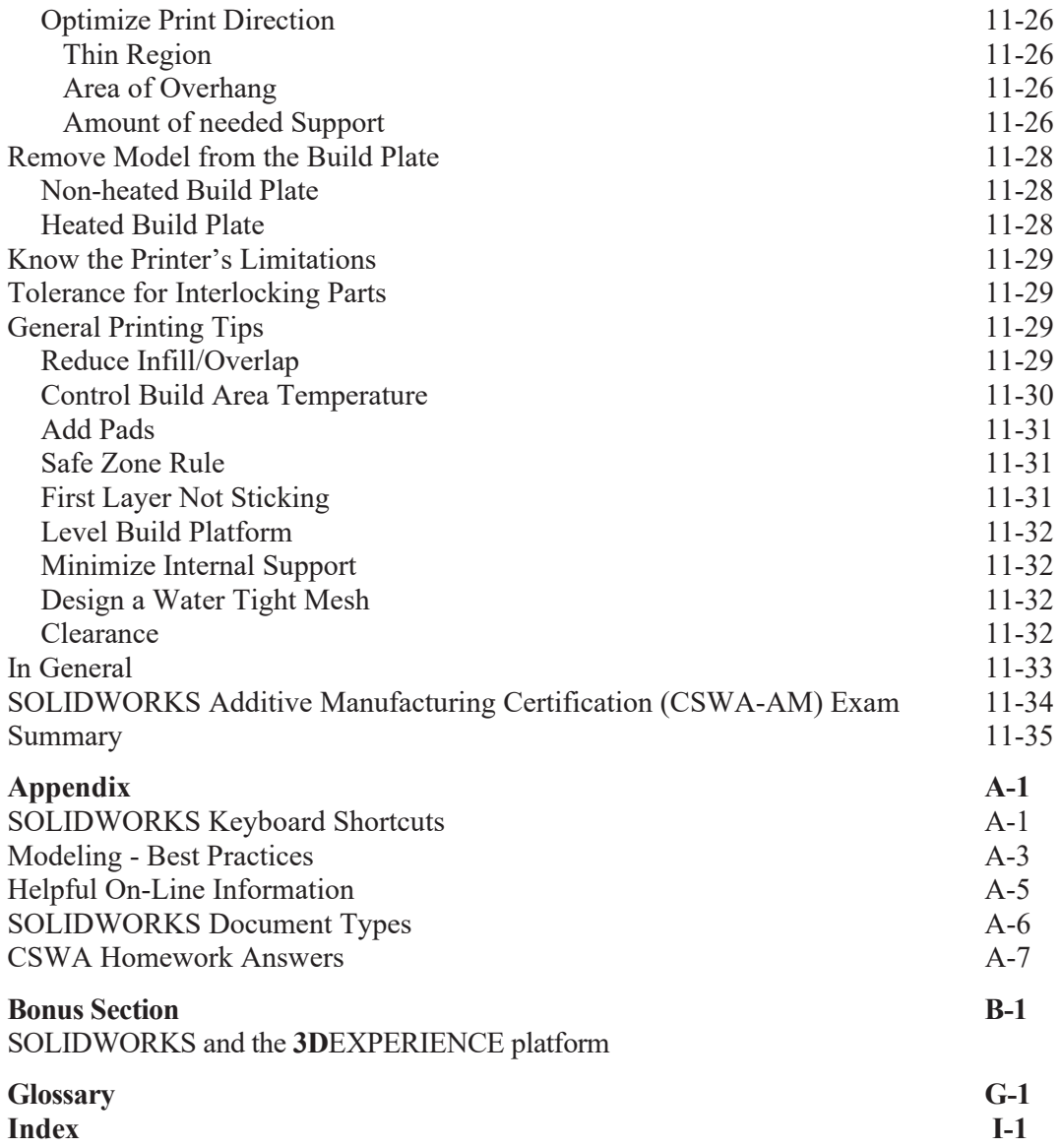